## $(1)$  مقدمةً عن البرمجة الكائنية OOP في إبداع

الشرح التالي هو تعديلٌ غير كبير لمقالٍ قديمٍ شرحتُ فيه نمط البرمجة المسمي بالبرمجة المَقُودة بالكائنات object programming oriented أو اختصاراً (البرمجة الكائنية). و قد كنتُ أستخدم لغة ال java في البداية لشرح باستخدامها القواعد النظرية، و لكني قررتُ إعادة كتابة المقال مع استخدام لغة إبداP بدلً من ال java؛ لجعل هذا الشرح جزء من محاولة تقريب قواعد إبداع للمبتدئين الذين لا تُناسبهم كتب المواصفات القياسية الخشنة الطابع.

## \*\*\*

## ماهية البرمجة الكائنيةة

لكي نفهم ماهية و خصائص نمط البرمجة الكائنية paradigm oop يجب علينا أن نتفهم المثال التالية فلنفترض أننا نريد كتابة برنامجٍ يقوم بإنشاء خَمس حساباتٍ لخمسة أشخاصٍ في خمس شركاتٍ مختلفة، و يقوم بحساب مستحقاتهم المالية لدي الشركة بعد مرور ثدث سنوات بمعرفة نسبة الربح السنوي المعتادة من رأس المالا مع مدحظة أن الكود سيكون بنمط البرمجة العادي (أي بدون استخدام الأصناف classes و الكائنات objects).

> رقم حساب 1 = 100 مكسب 1 = 0.10  $0.15 = 2$  مكسب  $150 = 2$  $0.20 = 3$ رقم حساب 3 $175 = 175$  مكسب  $0.25 = 4$  مكسب 4 = 0.25 $y$  $0.30 = 5$  مكسب 5 = 0.30  $(0.30 - 5)$  $(3\;\; 1\rightarrow 1)$ حساب  $(3\;\; 1\rightarrow 1)$  مكسب  $(3\ 2)$  حساب 2 = بعد سنوات $(3\ 2)$  مكسب  $(3\ 3\ \omega)$ حساب  $3\ \omega$  = بعد سنوات (حساب  $3\ \omega$  $(3\;4\; \text{mod}\;4\; \text{mod}\;4)$ حساب  $4\;$  = بعد سنوات حساب 5 = بعداسنواتكحساب 5 مكسب 5 3)

إجراء (رقم الحساب.الجديد) بعد.سنوات (رقم الحساب.القديم رقم المكسب رقم السنوات):  $1 = 1$ رقم مميز بينما مميز في من 1 إلي السنواتة الحساب القديم = الحساب القديم × المكسب + الحساب القديم الحساباالجديد = الحساباالقديم

بملاحظة البرنامج السابق سوف نري أننا لتمثيل كل حساب من الحسابات المالية استخدمنا متغيرين من نوع رقم: •الول لتمثيل النقود التي يحتويها الحساب **حساب**، •الثاني لتمثيل نسبة الربح **مكسب**،

و تم تكرار هذا مع كل حسابٍ من الحسابات المالية، بالطبع مع تغيير أسماء المتغيرات للتمييز بينهاا إذاً فالسؤال المنطقي الآن: هل يمكنني كمبرمجٍ أن أختصر كل ذلك الكود ما دام الكثير منه مكرراً بالفعل ؟

و الجوابة نعم، و هذا هو نمط البرمجة الكائنيةا فكل ما نفعله في البرمجة الكائنية أننا نضم الكود الذي يُشكل مع بعضه وحدةً بنائيةً متكاملة كسواء أكانت متغيرات أم إجراءات) و نضعها في مكانٍ واحدٍ و نُطلق عليها إسماً مُعيناً، ثم نكتفي بعد ذلك بأن نأمر جهاز الحاسب بصنع نسخةٍ من ذلك الكود و نُطلق على تلك النسخة إسماً خاصاً بها.

و بالتطبيق على المثال السابق نري أن التقسيم الأولى لما سنحصل عليه سيكون كالتالي:

رقم حساب مكسب

إجراء (رقم الحساباالجديدد بعداسنوات كرقم السنواتدة رقم مميز = 1 بينما مميز في من 1 إلي السنواتة حساب = حساب . مكسب ا حساب الحساباالجديد = حساب

يمكن أن نُطلق علي الكود السابق إسم **حساب.شريك** و هو اسمٌ معبرٌ جداً عن وظيفته. و في البرنامج الأساسي سنكتفي بطلب نسخ الكود حساب شريك خمس مرات من مُترجِم اللغة بأسـمـاء حسـاب شـريك 1 ، حساب.شريك 2، حساب.شريك 3، حساب.شريك 4، حساب.شريك 5 .

> فماذا سيفعل الحاسوب بعد حجز أماكن لتلك الكائنات في الذاكرة ن سوف يقوم بعمل ما يلي تقريباً:

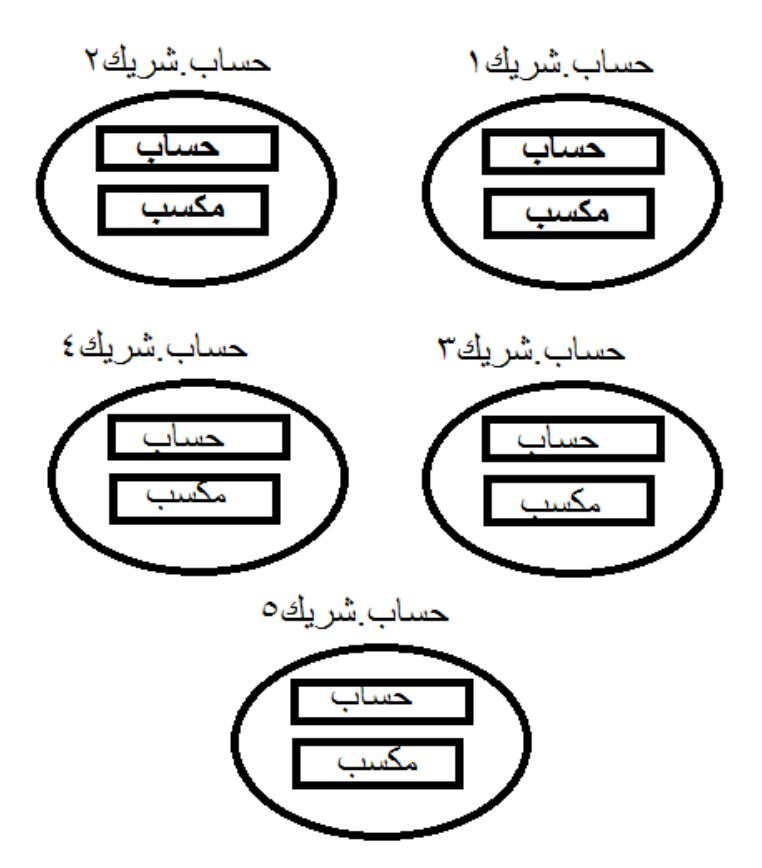

و بداخل كل وحدةٍ من الوحدات المحجوزة تُوجد المتغيرات الموجودة في الكود المُكرر الذي كتبناه من قبل و وضعناه جانباً.

فلو كتبنا في البرنامج:

حساباشركة 1\_حساب

فإننا نعني المتغير ح**ساب** الذي هو من نوع رقم و المحجوز للنسخة المُسماة حساب شركة  $1$  . و هكذا معة

حساباشركة 2\_حساب

و غيرها.

و لو أردنا أن ننفذ إجراء علي النسخة **حساب شركة 1** بحيث تعملُ باستخدام المتغيرات الخاصة بتلك النسخة و ليس الخاصة بأي نسخةٍ أخري فإننا نكتب الكود التالية

حساب شركة 1\_اسم الإجراء()

مثال:

 $(12345)$ حساب شركة  $1$ \_أضيف مبلغ

إلي الآن و الأمر مفهوم: يوجد لدينا كود مكرر في البرنامج فقمنا بكتابته مرةً واحدةً و أطلقنا عليه اسماً مُعيناً، ثم صنعنا منه ما نريد من نسخا و لكن هل هذا كل شيء ن

 $\mathbf{y}$ فماذا لو أنني أردتُ إعطاء قيم ابتدائية للمتغيرات الموجودة داخل النسخ الجديدة، في نفس سطر تعريف كل نسخةٍ منهـا، كيف يمكنني فعل هذا ؟ و ماذا لو أنني أردتُ منع الوصول المباشر للمتغيرات داخل النسخ، مثل الأمر:

حساباشركة 1\_حساب = 10000

و أردتُ أن تكون هذه المتغيرات متاحةً فقط للجراءات الموجودة معها في الكود المُكرّر فقط ن إلي آخر تلك السئلة التي تُوضح إجاباتُها خصائصَ نمط البرمجة الكائنيا

سوف نقوم بتوضيح إجابات تلك الأسئلة فيما يلي، و لكن أولاً سـوف نقوم بشـرح المُصـطلح العلمـى المقابل لبعـض الكلمـات التي ذكرناها من قبل أثناء الشرحة

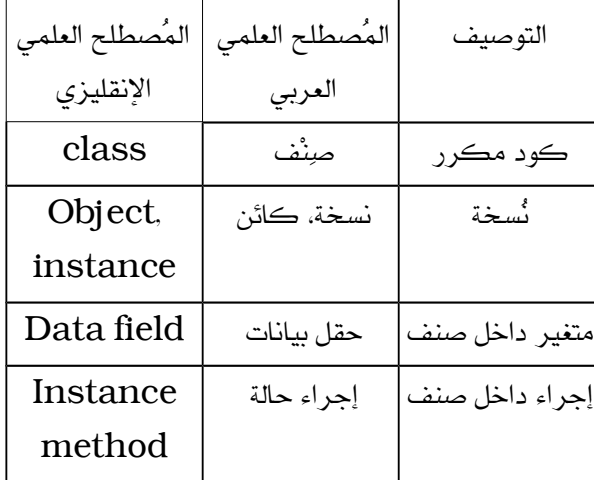

و لنُجِب الآن عن الأسئلة التي سبق و طرحناها.

أما كيفية إعطاء حقول البيانات قيماً ابتدائية في نفس جملة التعريف فيتم عن طريق ما يُسمي بالمُشَيِّد constructor، و هو إجراءٌ له نفس اسم الصنف class بدون أي نوعٍ من المُخرجات (ليس حتي void).

و ينقسم المُشَيِّد إلي نوعينة دد الفتراضي constructor default • ش الم يشيّ •المُشَيِّد ذو المُدخَلات parameterized constructor

و هذا هو المثال السابق بالكامل كمع إضافة مُشَيِّداتٍ من ذوات المُدخَدتدة حساباشريك حساباشريك 1 = حساباشريك(100 0.10) حساباشريك حساباشريك 2 = حساباشريك(150 0.15) حساباشريك حساباشريك 3 = حساباشريك(175 0.20) حساباشريك حساباشريك 4 = حساباشريك(200 0.25) حساباشريك حساباشريك 5 = حساباشريك(250 0.30) صن\_ حساباشريك ة رقم حساب مكسب

إجراء حساباشريككرقم حساب رقم مكسبدة هذا\_حساب = حساب هذا\_مكسب = مكسب

إجراء (رقم الحساباالجديدد بعداسنوات كرقم السنواتدة رقم مميز = 1 بينما مميز في من 1 إلي السنواتة حساب = حساب . مكسب ا حساب الحساباالجديد = حساب

و يقوم البرنامج بحجز مكانٍ في الذاكرة للكائن الجديد ثم تنفيذ المُشَيِّد الافتراضي عندما نكتب ما يلي:

حساباشريك حساباشريك 1 = حساباشريككد

و لحظ عدم وجود قيم بين قوسي المُشَيِّد المُستدعَيا بينما يقوم البرنامج بحجز مكان الذاكرة ثم تنفيذ المُشَيِّد ذي المُدخدت لو كتبنا ما يلية

حساباشريك حساباشريك 1 = حساباشريكك100 0.10)

و لاحظ وجود قيمٍ بين قوسي المُشَيِّد المُستدعَي. و في هذه الحالة يكون:

 $100 = 1$ حساب شريك  $1$ \_حساب = 100  $0.10 = 1$ حساب شريك  $1_$  حساب

أما منع الوصول المٌباشر لحقول البيانات فيكون ببساطة بإعطائها الخاصية خاص عند تعريفها، مثل:

رقم خاص حساب

و لو أننا قمنا بتعريف كل حقول البيانات الموجودة في الصنف و أعطيناها الخاصية خاص فسنجد أننا وصلنا إلي جعل الصنف أشبه بالكبسولة؛ حيث لا يُمكن الوصول لحقول البيانات إلا من خلال الإجراءات الموجودة في الصنف، و هو ما يُعري بالكبسلة encapsulation.

و كذلك ينطبق مفهوم الكبسلة علي كود الإجراءات الموجودة داخل الصنف، حيث لا يُمكن للمستخدم في البرنامج النهائي أن يُغير من ذلك الكود، بل هو مجرد مستخدمٍ له فقطا

\*\*\*

إلي هنا نكون قد أنهينا المفاهيم الساسية في عالم البرمجة الكائنية، و لكن أشياء كثيرة للغاية ما زالت تنتظر و سنقوم بشر حها في مقالاتٍ قادمةٍ بإذن الله تعالى.

\*\*\*

لمعرفة المزيد عن المشروع يمكنكم زيارة الموقع الرسمي له: [http://ebda3lang.blogspot.com](http://ebda3lang.blogspot.com/)